Частное профессиональное образовательное учреждение Пермского краевого союза потребительских обществ «Пермский кооперативный техникум»

# **РАБОЧАЯ ПРОГРАММА**

## **профессионального модуля**

*ПМ.02. «УЧАСТИЕ В РАЗРАБОТКЕ ИНФОРМАЦИОННЫХ СИСТЕМ»*

*МДК.02.01. «Информационные технологии и платформы разработки информационных систем»*

для специальности 09.02.04 Информационные системы (по отраслям)

г. Верещагино 2020

ОДОБРЕНО: Председатель цикловой комиссии « 11» cercrespe  $20a\alpha$ .

УТВЕРЖДАЮ: Зам. директора по УВР Мингер / Н.Ю.Плешивых « 11» central 2020 r.

Составитель: Самгин В.Н. преподаватель ЧПОУ ПКТ

Программа предназначена для профессиональных образовательных организаций, реализующих основную профессиональную образовательную программу СПО по специальности 09.02.04 Информационные системы (по отраслям).

Программа разработана в соответствии с требованиями ФГОС СПО по специальности.

Согласовано: Пугин Д.А. + Ятачальник есктора информационных технологий отдела организационной Верработы, внутренней политики Администрации Верещагинского муниципального района

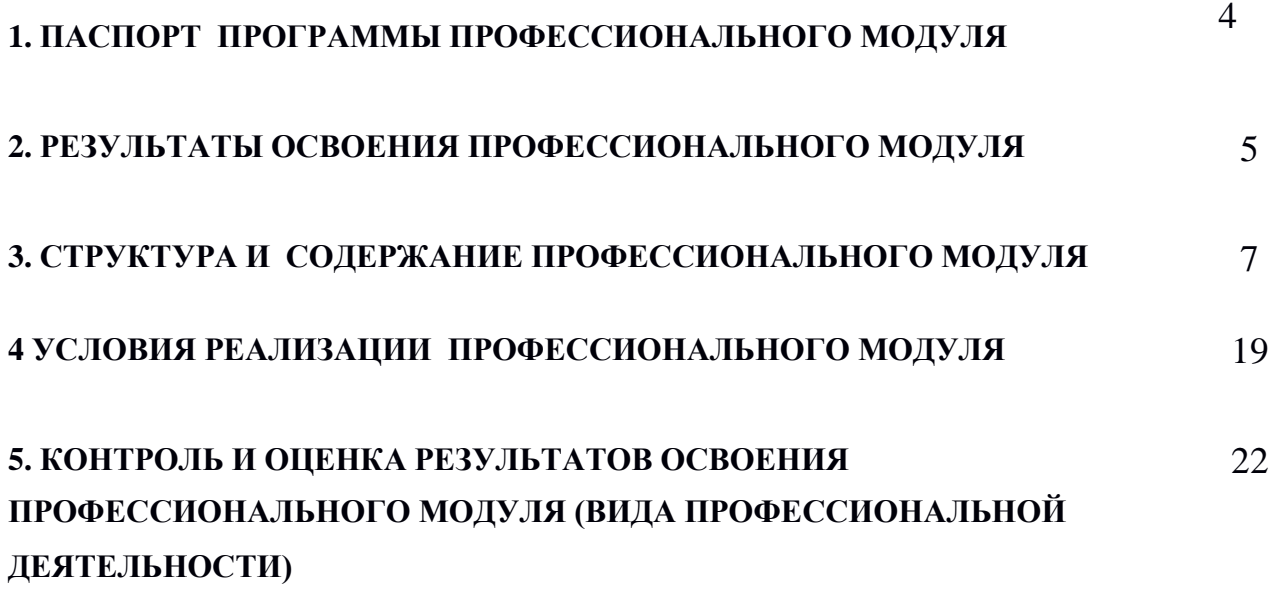

### **1. ПАСПОРТ ПРОГРАММЫ ПРОФЕССИОНАЛЬНОГО МОДУЛЯ**

### **ПМ.02 Участие в разработке информационных систем**

### **Область применения программы**

Программа профессионального модуля – является частью основной профессиональной образовательной программы в соответствии с ФГОС по специальности СПО 09.02.04 Информационные системы (по отраслям) в части освоения основного вида профессиональной деятельности (ВПД):

Участие в разработке информационных систем.

и соответствующих профессиональных компетенций (ПК):

- ПК 2.1 Участвовать в разработке технического задания.
- ПК 2.2 Программировать в соответствии с требованиями технического задания.
- ПК 2.3 Применять методики тестирования разрабатываемых приложений.
- ПК 2.4 Формировать отчетную документацию по результатам работ.
- ПК 2.5 Оформлять программную документацию в соответствии с принятыми стандартами.
- ПК 2.6 Использовать критерии оценки качества и надежности функционирования информационной системы.

### **Цели и задачи профессионального модуля – требования к результатам освоения профессионального модуля**

С целью овладения указанным видом профессиональной деятельности и соответствующими профессиональными компетенциями студент в ходе освоения профессионального модуля должен:

### **иметь практический опыт:**

- использования инструментальных средств обработки информации;
- участия в разработке технического задания;
- формирования отчетной документации по результатам работ;
- использования стандартов при оформлении программной документации;
- программирования в соответствии с требованиями технического задания;
- использования критериев оценки качества и надежности функционирования информационной системы;
- применения методики тестирования разрабатываемых приложений;
- управления процессом разработки приложений с использованием инструментальных средств;

#### **уметь:**

- осуществлять математическую и информационную постановку задач по обработке информации, использовать алгоритмы обработки информации для различных приложений;
- уметь решать прикладные вопросы интеллектуальных систем с использованием, статических экспертных систем, экспертных систем реального времени;
- использовать языки структурного, объектно-ориентированного программирования и языка сценариев для создания независимых программ, разрабатывать графический интерфейс приложения;
- создавать проект по разработке приложения и формулировать его задачи, выполнять управление проектом с использованием инструментальных средств;

#### **знать:**

- основные виды и процедуры обработки информации, модели и методы решения задач обработки информации (генерация отчетов, поддержка принятия решений, анализ данных, искусственный интеллект, обработка изображений);
- сервисно-ориентированные архитектуры, CRM-системы, ERP-системы;
- объектно-ориентированное программирование;
- спецификации языка, создание графического пользовательского интерфейса (GUI), файловый ввод-вывод, создание сетевого сервера и сетевого клиента;
- платформы для создания, исполнения и управления информационной системой;
- основные процессы управления проектом разработки

### **Количество часов на освоение программы профессионального модуля:**

всего – **399** часов, в том числе:

максимальной учебной нагрузки обучающегося – **399** часов, включая:

- обязательной аудиторной учебной нагрузки обучающегося **266** часов;
- самостоятельной работы обучающегося **133** часа;

учебная практика – **36** часа;

производственной практики – **252** часов.

### **2. РЕЗУЛЬТАТЫ ОСВОЕНИЯ ПРОФЕССИОНАЛЬНОГО МОДУЛЯ**

Результатом освоения профессионального модуля является овладение обучающимися видом профессиональной деятельности «Участие в разработке информационных систем», в том числе профессиональными (ПК) и общими (ОК) компетенциями:

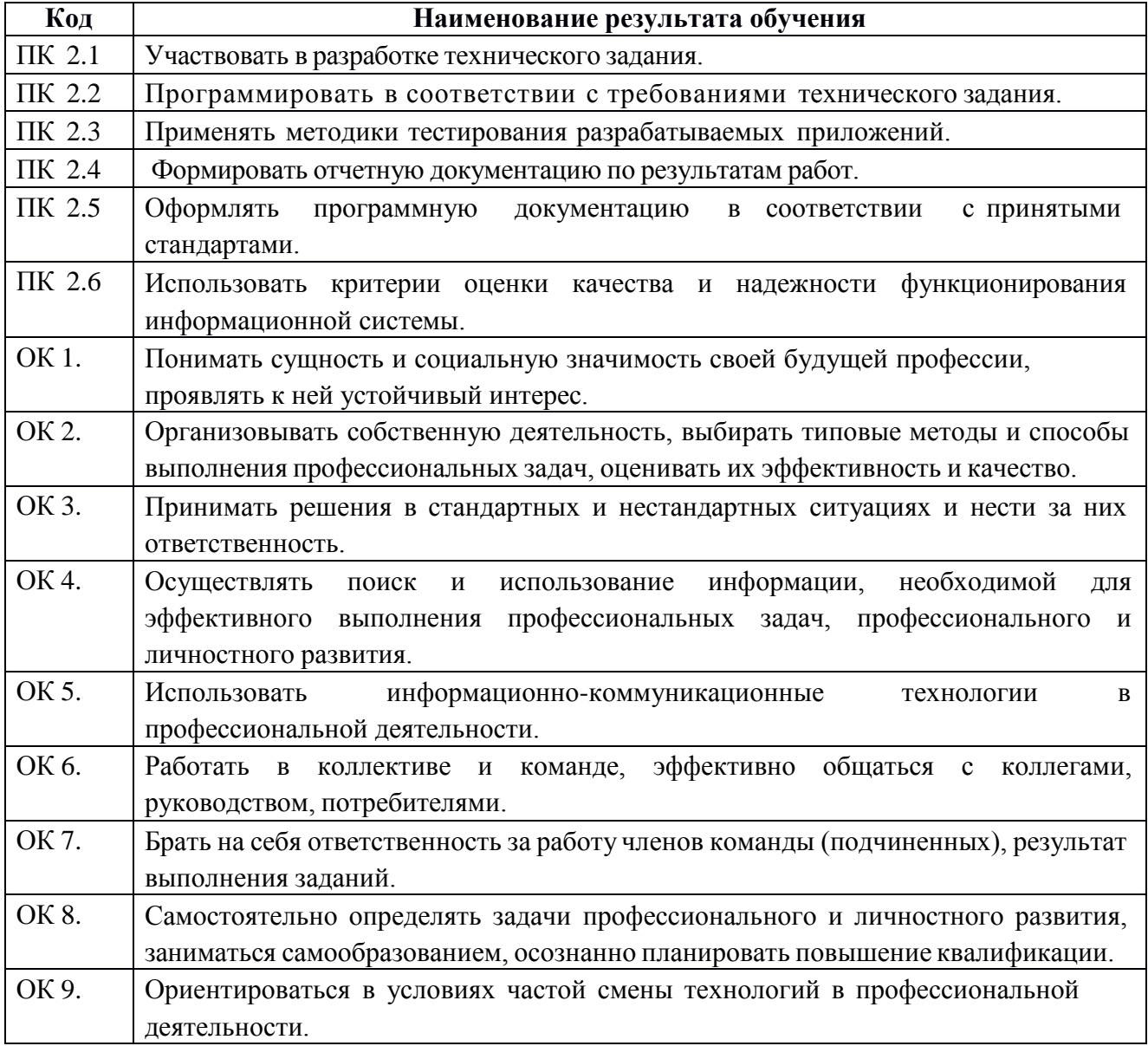

# **3. СТРУКТУРА И СОДЕРЖАНИЕ ПРОФЕССИОНАЛЬНОГО МОДУЛЯ**

**Тематический план профессионального модуля ПМ. 02.** *«Участие в разработке информационных систем»*

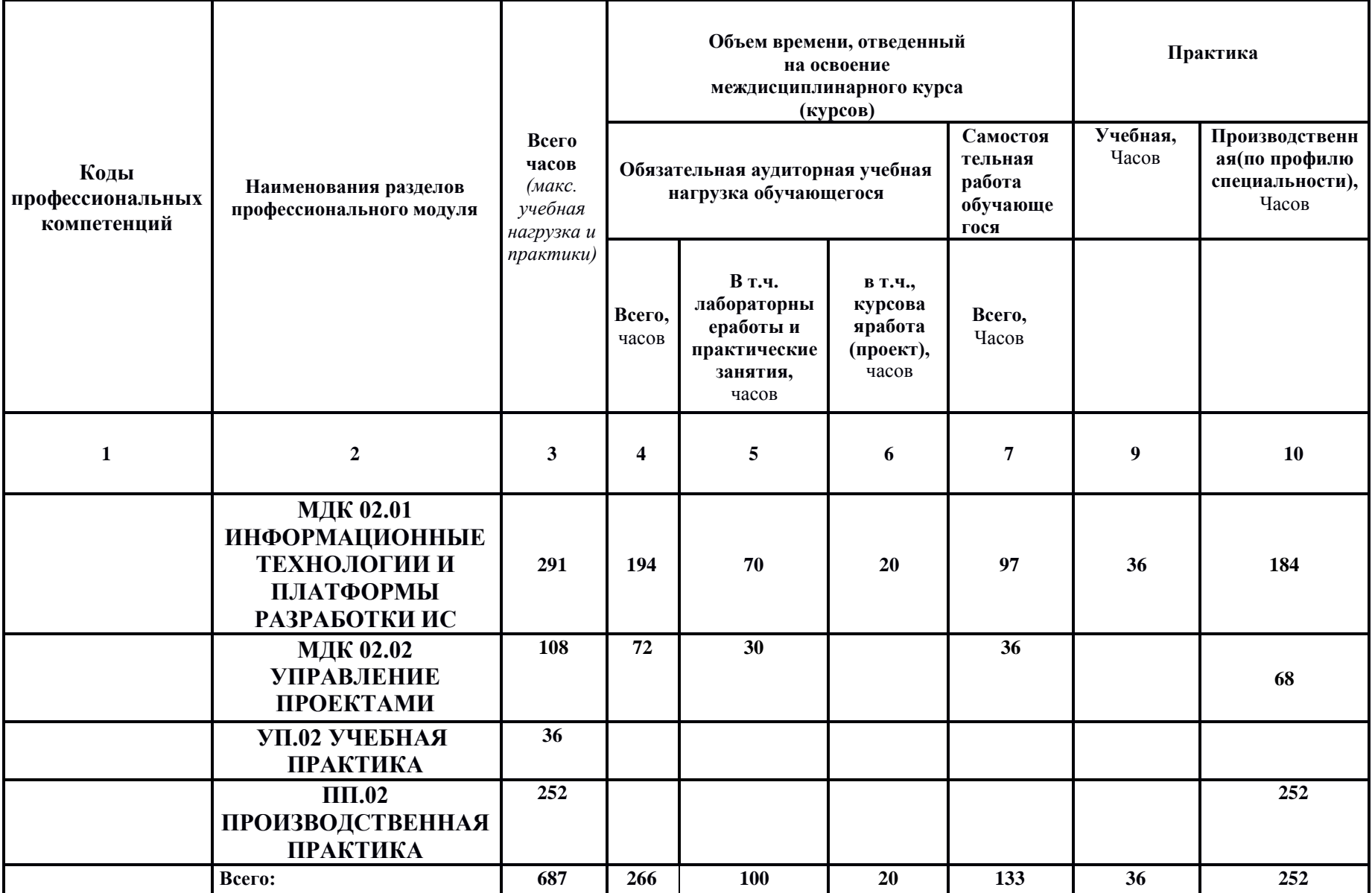

Частное профессиональное образовательное учреждение Пермского краевого союза потребительских обществ «Пермский кооперативный техникум»

# **РАБОЧАЯ ПРОГРАММА ДИСЦИПЛИНЫ**

# **МДК.02.01 Информационные технологии и платформы разработки информационных систем**

для специальности 09.02.04 Информационные системы (по отраслям)

г. Верещагино, 2020

## ОДОБРЕНО:

председатель цикловой комиссией общеобразовательных дисциплин и информационных технологий  $\frac{L}{\prod$ ротокол № 2 (  $2020r$ . OT Heenterful

УТВЕРДАЮ: Зам. директора по УВР  $O(\sqrt{\omega})$  H.O. Плешивых « 11» cettrad Rep 2020r.

Составитель: Самгин В.Н. преподаватель техникума

Программа предназначена для профессиональных образовательных организаций, реализующих основную профессиональную образовательную программу СПО по специальности: 09.02.04 «Информационные системы (по отраслям).

Программа разработаны в соответствии с требованиями ФГОС СПО по специальности.

# Содержание обучения междисциплинарного курса (МДК)

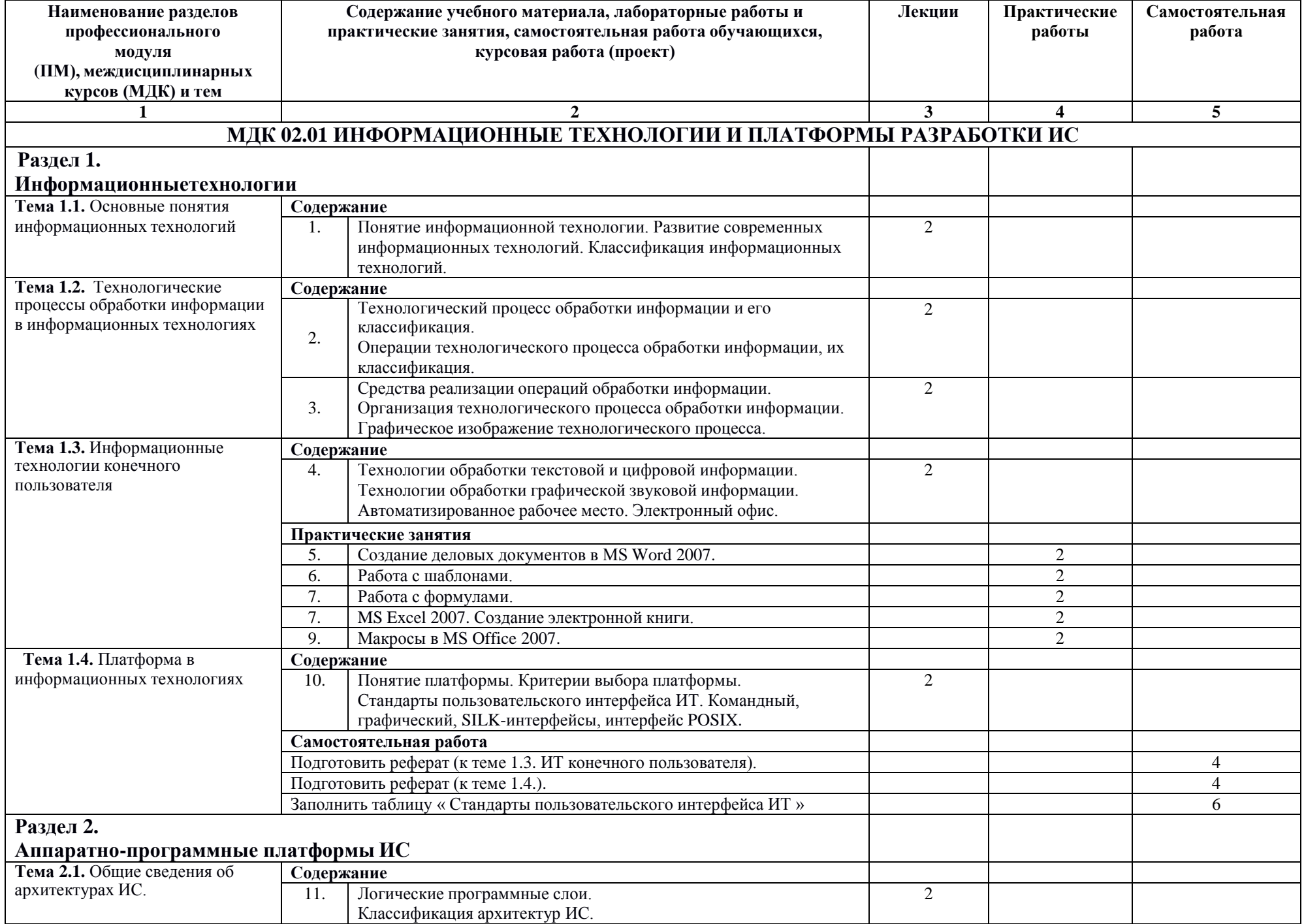

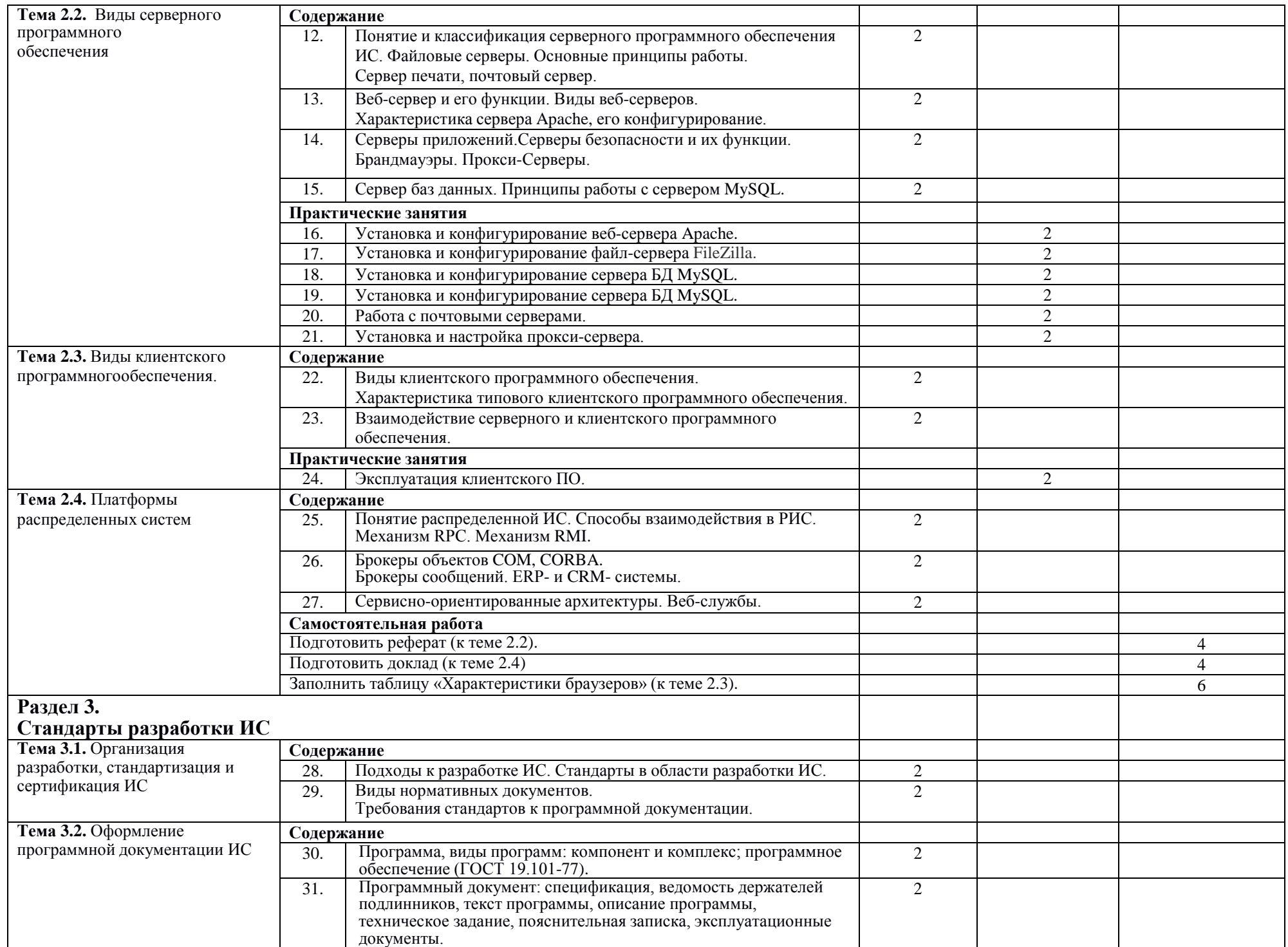

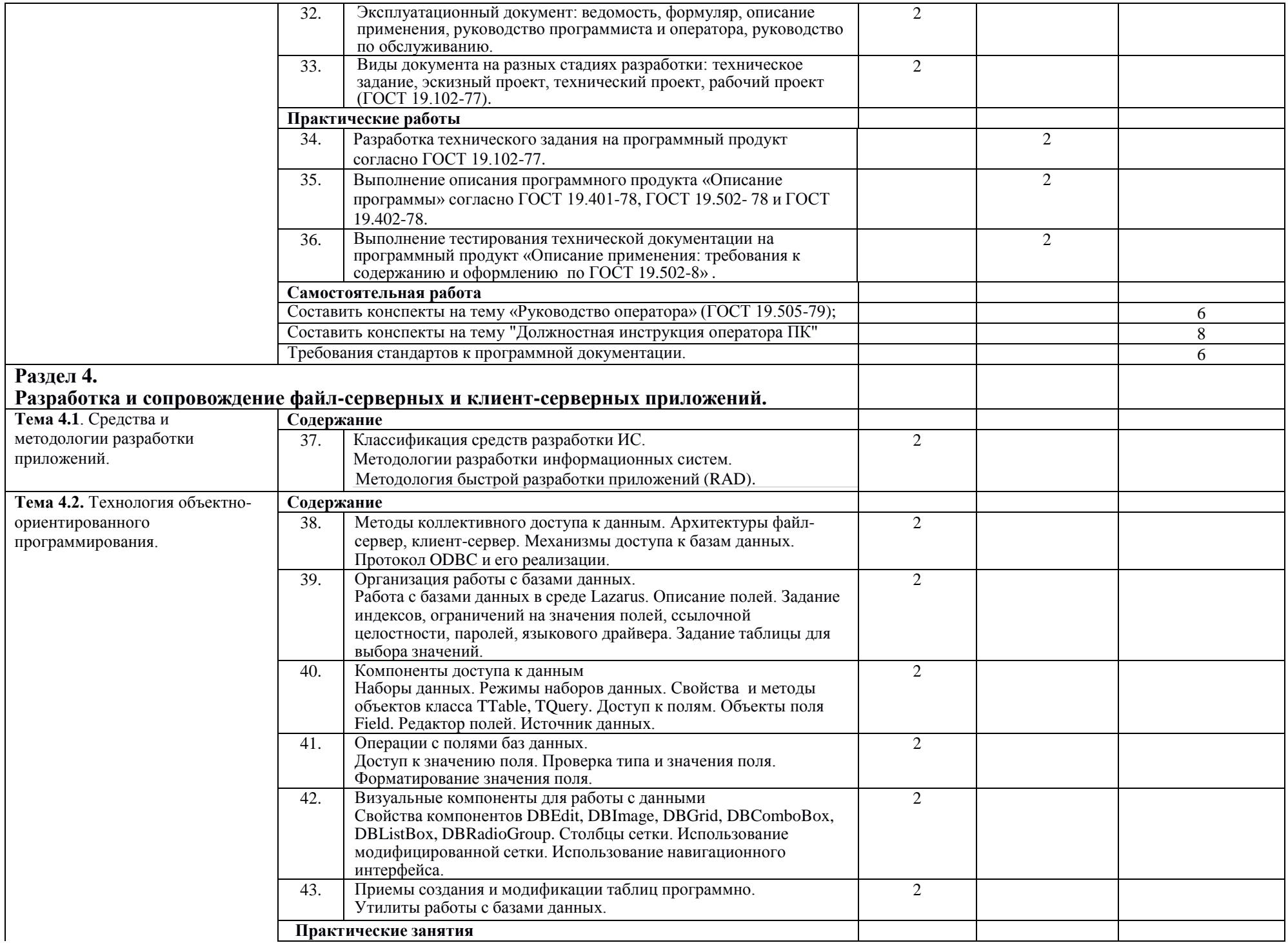

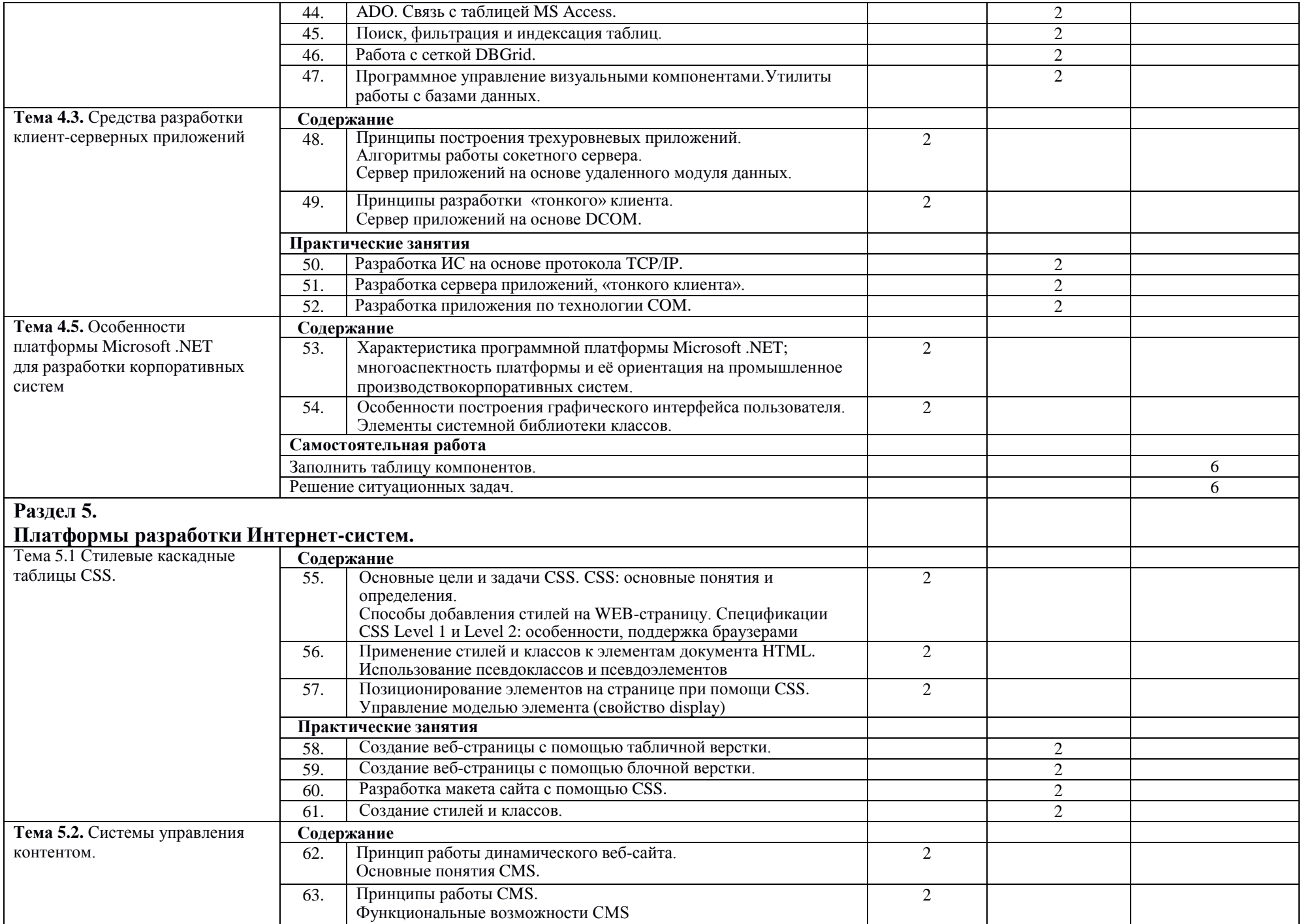

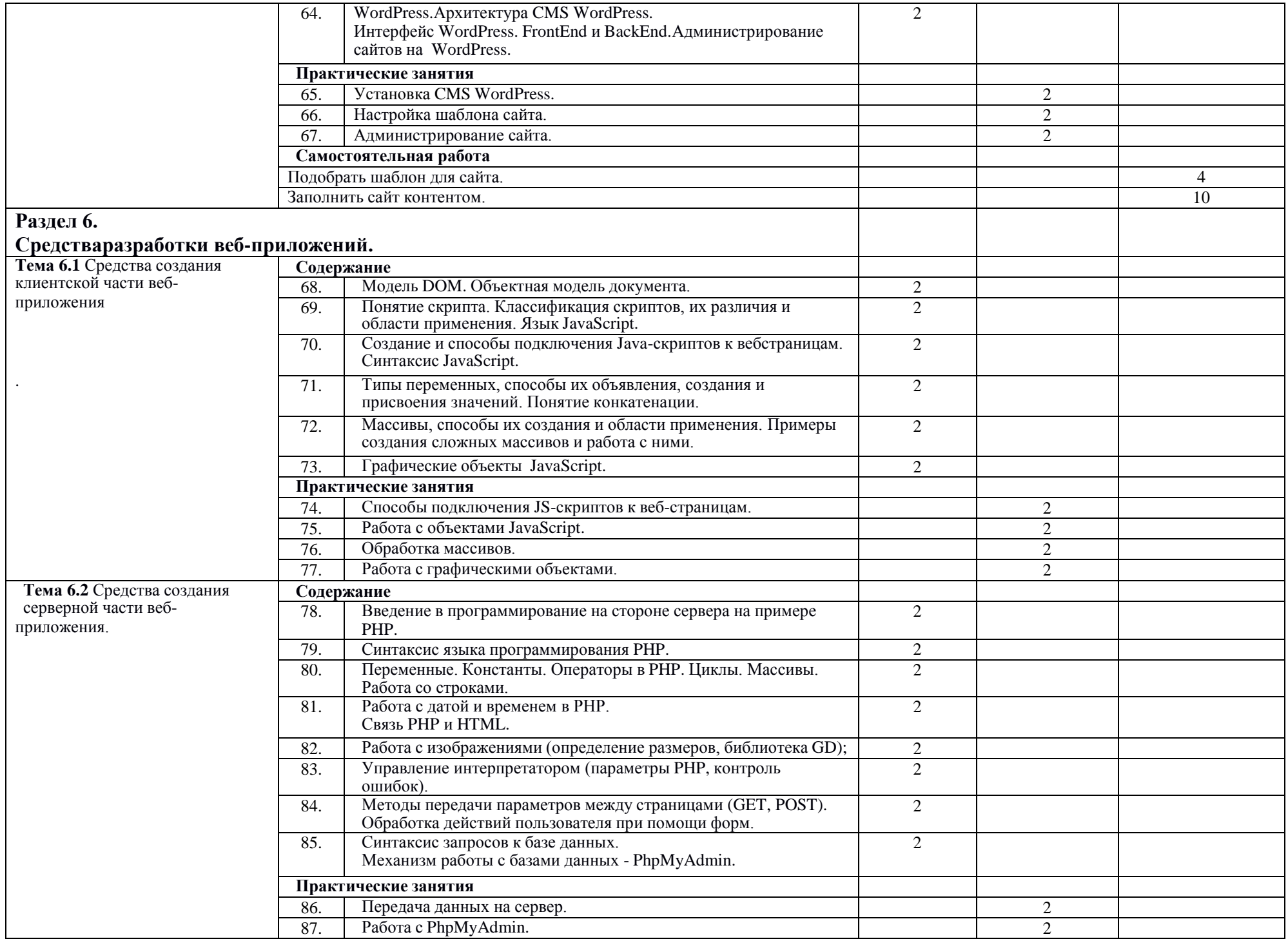

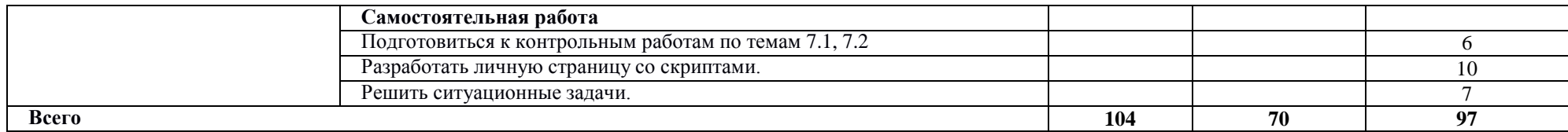

## **Курсовое проектирование**

Примерные темы курсовых работ

- Разработка приложения-справочника по определенной предметнойобласти.
- Разработка приложения-теста.
- Реализация алгоритма игры.
- Разработка приложения, моделирующего физические процессы.
- Разработка приложения, автоматизирующего математические расчеты.

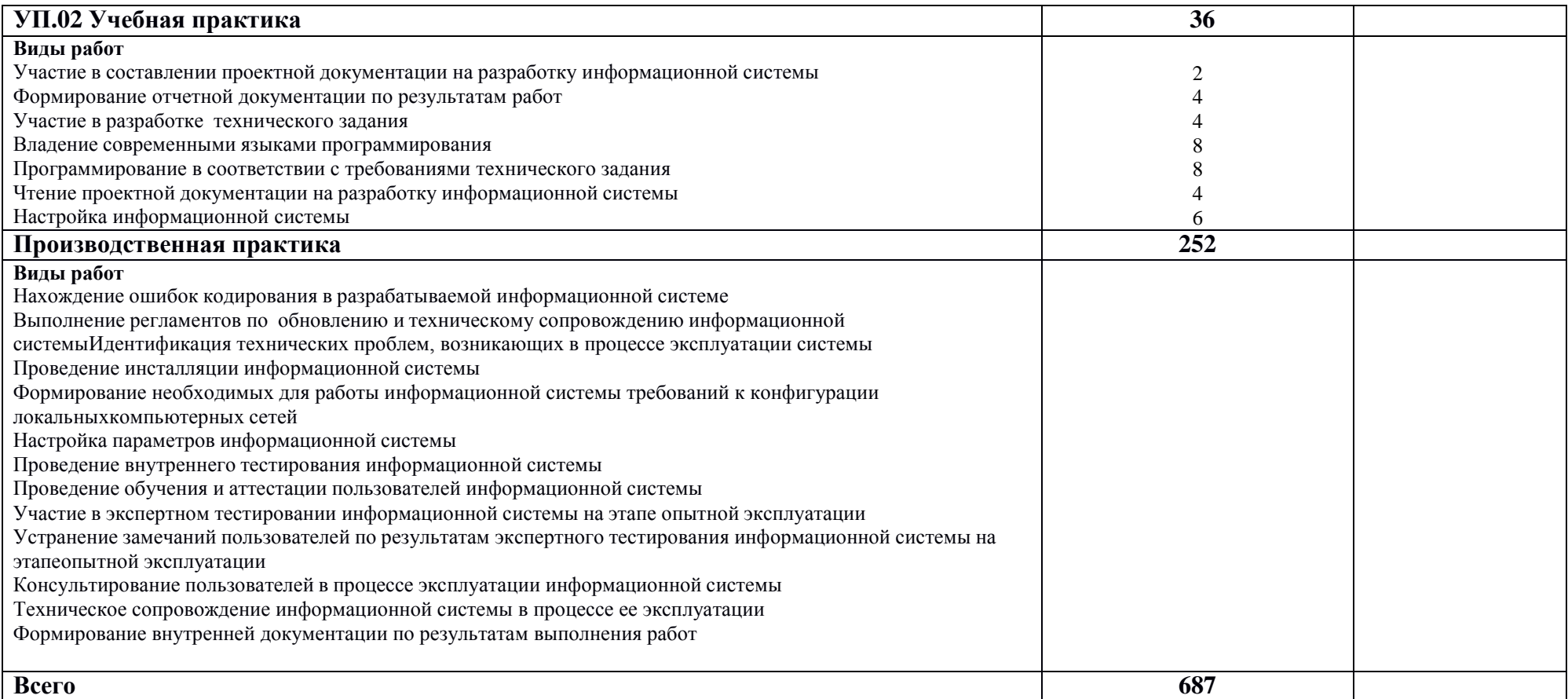

### **4. УСЛОВИЯ РЕАЛИЗАЦИИ ПРОФЕССИОНАЛЬНОГО МОДУЛЯ**

Требования к минимальному материально-техническому обеспечению

Реализация профессионального модуля предполагает наличие учебных кабинета: сетевой компьютерный класс с выходом в Интернет; лаборатории автоматизированных информационных систем

Оборудование учебного кабинета и рабочих мест кабинета: компьютерное рабочее место преподавателя (Intel CeleronD330 Socket 2.66 GHz, 512Mb, HDD 80 GB); компьютерное рабочее место студента (Intel CeleronD330 Socket 2.66 GHz, 512Mb, HDD80 GB)

Технические средства обучения: Использование электронных лабораторно- исследовательских модулей при проведении лабораторных работ.

Использование мультимедийного проектора и интерактивной доски, в том числе при защите студентами курсовых работ.

Оборудование лаборатории и рабочих мест лаборатории: компьютерный класс, рабочие места объединены в сегмент локальной интрасети, с выходом в Интернет по скоростному каналу; компьютеры уровня PIII/P4; планшетный сканер, сетевой принтер; компьютерные наушники и микрофоны.

Оборудование и технологическое оснащение рабочих мест:

В компьютерных классах рабочие места объединены в сегмент локальной интрасети, с выходом в Интернет по скоростному каналу; компьютеры уровня PIII/P4; планшетный сканер, сетевой принтер; компьютерные наушники и микрофоны.

### Информационное обеспечение обучения

### **Перечень рекомендуемых учебных изданий, Интернет-ресурсов, дополнительнойлитературы** Основные источники:

- 1. К.Э.Эрглис. Интерфейсы открытых систем. М.: «Горячая линия-телеком», 2020. –256 с., ил.
- 2. А.А.Лапин. Интерфейсы. Выбор и реализация. М.: Техносфера., 2018. 167 с., ил.
- 3. Б.Я.Советов, С.А.Яковлев. Моделирование систем. Учебник для вузов (3-е изд.). М.Высшая школа, 2018.
- 4. Ю.Г.Карпов. Имитационное моделирование систем. Введение в моделирование сAnyLogic 5. С-Петербург: БХВ-Петербург, 2019.

Дополнительные источники:

- 1. ГОСТ Р 7.0.97-2016 Национальный стандарт Российской Федерации. Система стандартов по информации, библиотечному и издательскому делу. Организационно распорядительная документация. Требования к оформлению документов.
- 2. ГОСТ 19.102-77 Стадии разработки.
- 3. ГОСТ Р ИСО/МЭК 15288-2005 Системная инженерия. Процессы жизненного цикласистем.
- 4. ГОСТ Р ИСО/МЭК 12207-99 Информационная технология. Процессы жизненногоцикла программных средств.
- 5. Вендров А.М. CASE-технологии. Современные методы и средства проектированияинформационных систем. – М.: Финансы и статистика, 2005.
- 6. Вендров А.М. Проектирование программного обеспечения экономических информационных систем.– М.: Финансы и статистика, 2006.
- 7. Теория и практика обеспечения информационной безопасности. Под редакциейП.Д.Зегжды. М.: «Яхтсмен», 1996.

### Интернет-ресурсы:

1. Грекул В. И. Проектирование информационных систем. <http://www.intuit.ru/department/se/devis/class/free/status/>

### Пособия и методические указания:

- 2. Е. Л. Иванов, У. В. Бражникова. Организация ЭВМ и систем ч.1: Учебное пособие. –М.: МИРЭА,  $2006. - 72$  c.
- 3. Мордвинов В.А., Фомина А.Б. Защита информации и информационная безопасность. – М.: МГДД(Ю)Т, МИРЭА, ГНИИ ИТТ «Информика», 2003/2004. – 69 с.

### **Общие требования к организации образовательного процесса**

Реализация компетентностного подхода предусматривает широкое использование в учебном процессе активных и интерактивных форм проведения занятий (компьютерных симуляций, деловых и ролевых игр, разбор конкретных ситуаций, тренинги) в сочетании с внеаудиторной работой с целью формирования и развития профессиональных навыков обучающихся.

В рамках учебных курсов предусмотрены встречи с представителями российских компаний, государственных и общественных организаций, мастер-классы экспертов и специалистов.

Занятия лекционного типа составляют не более 50 процентов аудиторных занятий. Раздел модуля

«Производственная практика (по профилю специальности)»

является обязательным и представляет собой вид учебных занятий, непосредственно ориентированных на профессионально-практическую подготовку обучающихся.

Практики могут проводиться в сторонних организациях или на кафедрах и в лабораториях образовательного учреждения, обладающих необходимым кадровым и материально-техническим потенциалом.

Аттестация по итогам практики осуществляется на основе отчета о проделанной работе и публичной его защиты.

Разделом учебной практики может являться проектно-исследовательская работастудента.

Внеаудиторная работа студента сопровождается методическим обеспечением и обоснованием времени, затрачиваемого на ее выполнение.

Библиотечный фонд должен быть укомплектован печатными и электронными изданиями основной учебной литературы по дисциплинам базовой части всех разделов, изданными за последние 5 лет.

Фонд дополнительной литературы помимо учебной должен включать официальные, справочнобиблиографические и специализированные периодические издания.

Программные средства обеспечения учебного процесса включают:

*базовые:*

- операционные системы (две основные линии развития ОС (открытые и закрытые);

- языки программирования (виды (парадигмы) языков по областям применения);

- программные среды (текстовые процессоры, электронные таблицы, персональные информационные системы, программы презентационной графики, браузеры, редакторы WEB-страниц, почтовые клиенты, редакторы растровой графики,

редакторы векторной графики, настольные издательские системы, средства разработки);

- системы управления базами данных, средства управления хранилищами данных,средства управления витринами данных;

*прикладные:*

- информационные системы по отраслям применения (корпоративные, экономические, медицинские и др.);

- автоматизированного проектирования (CASE-технологии, CAD, CAM, CAE,МРМ, BOM, CRM-системы).

Список дисциплин, изучение которых должно предшествовать освоению данного профессионального модуля:

- Основы архитектуры, устройство и функционирование вычислительных систем;
- Операционные системы;
- Компьютерные сети;
- Метрология, стандартизация, сертификация и техническое документирование;
- Устройство и функционирование информационной системы;
- Основы алгоритмизации и программирования;
- Основы проектирования баз данных;

#### **Кадровое обеспечение образовательного процесса**

Требования к квалификации педагогических (инженерно-педагогических) кадров, обеспечивающих обучение по междисциплинарному курсу (курсам): реализация основной образовательной программы обеспечивается научно-педагогическими кадрами, имеющими, базовое образование, соответствующее профилю преподаваемой дисциплины,и систематически занимающимися научно-методической деятельностью.

Требования к квалификации педагогических кадров, осуществляющих руководствопрактикой.

Инженерно-педагогический состав: преподаватели профессионального цикла имеют базовое образование или ученую степень, соответствующие профилю преподаваемой дисциплины.

К образовательному процессу привлечены преподаватели из числа действующих руководителей и работников профильных организаций, предприятий и учреждений.

## 5. КОНТРОЛЬ И ОЦЕНКА РЕЗУЛЬТАТОВ ОСВОЕНИЯ ПРОФЕССИОНАЛЬНОГО МОДУЛЯ (ВИДА ПРОФЕССИОНАЛЬНОЙ ДЕЯТЕЛЬНОСТИ)

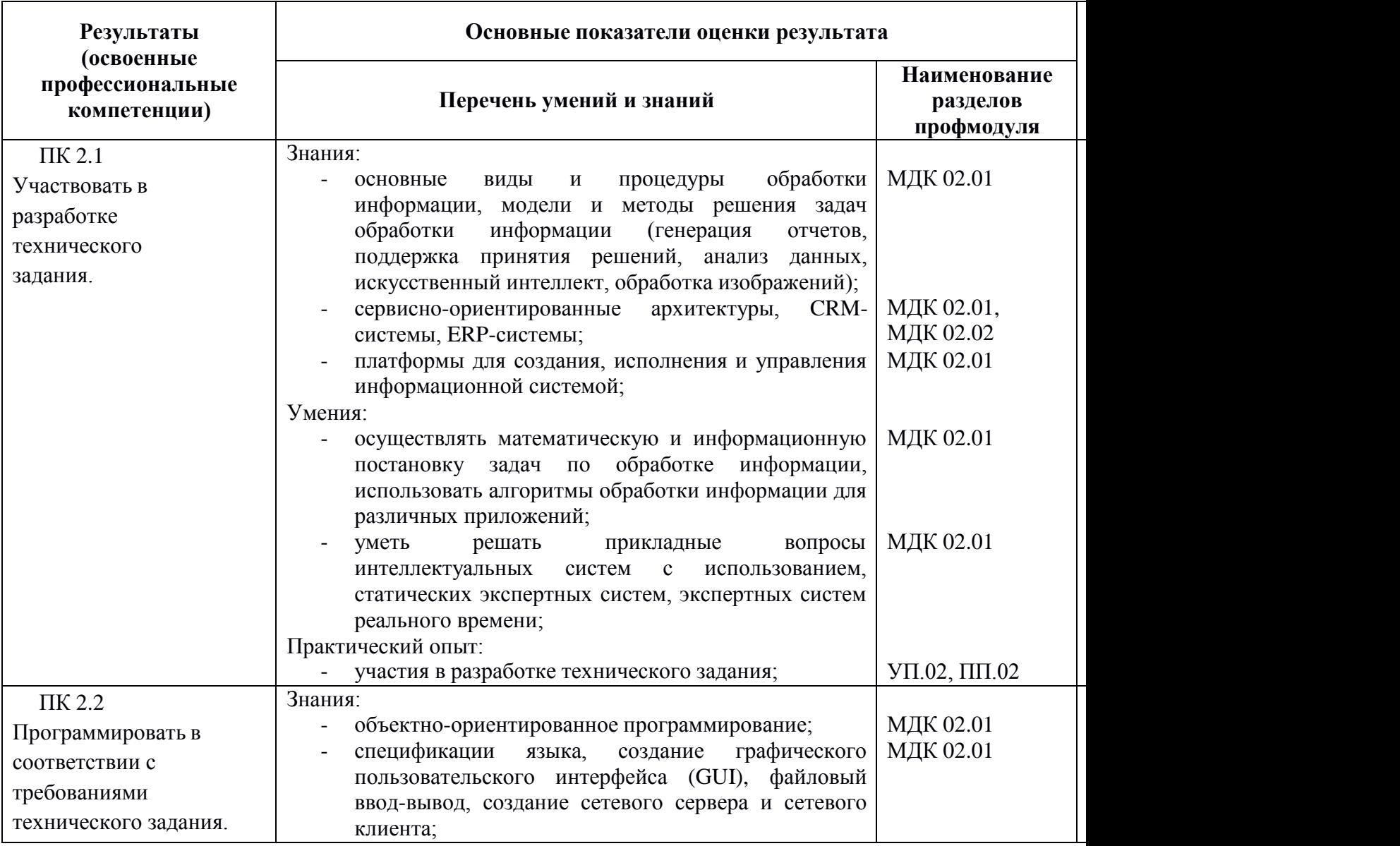

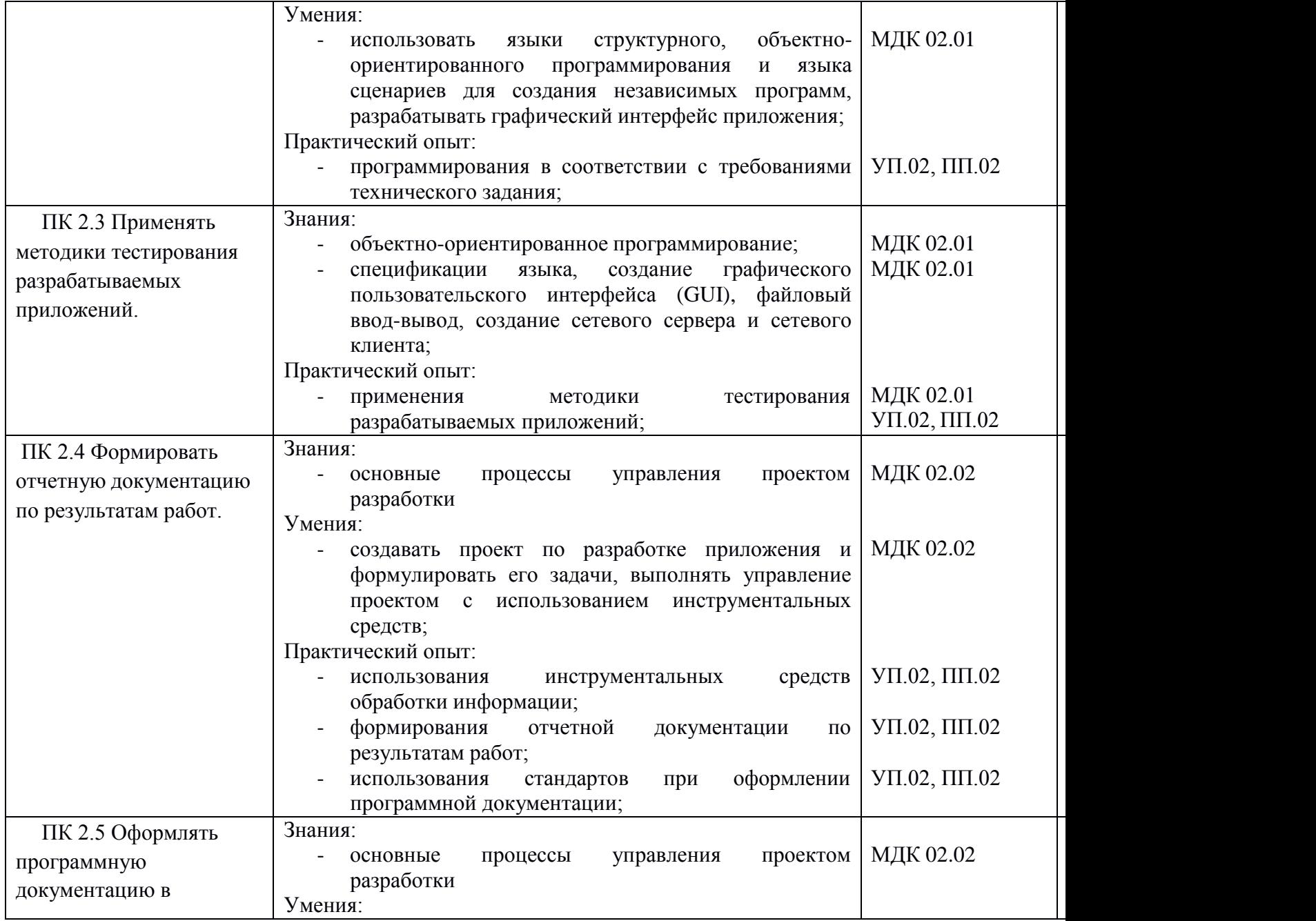

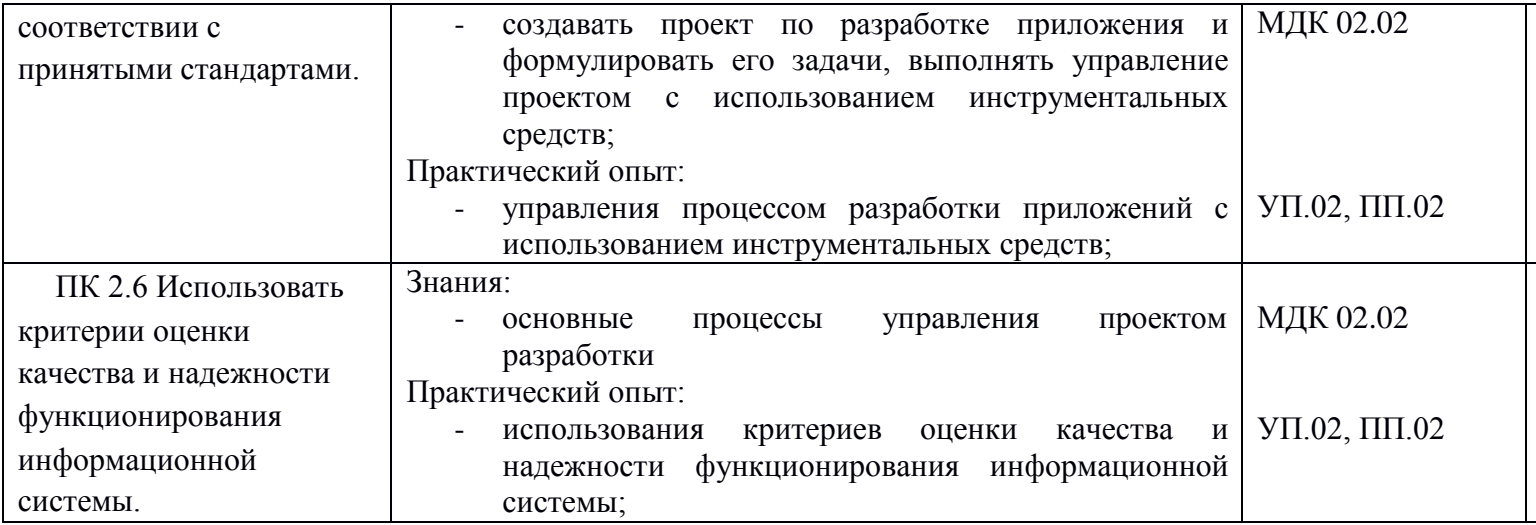

Формы и методы контроля и оценки результатов обучения должны позволять проверять у студентов не только сформированностьпрофессиональных компетенций, но и развитие общих компетенций и обеспечивающих их умений.

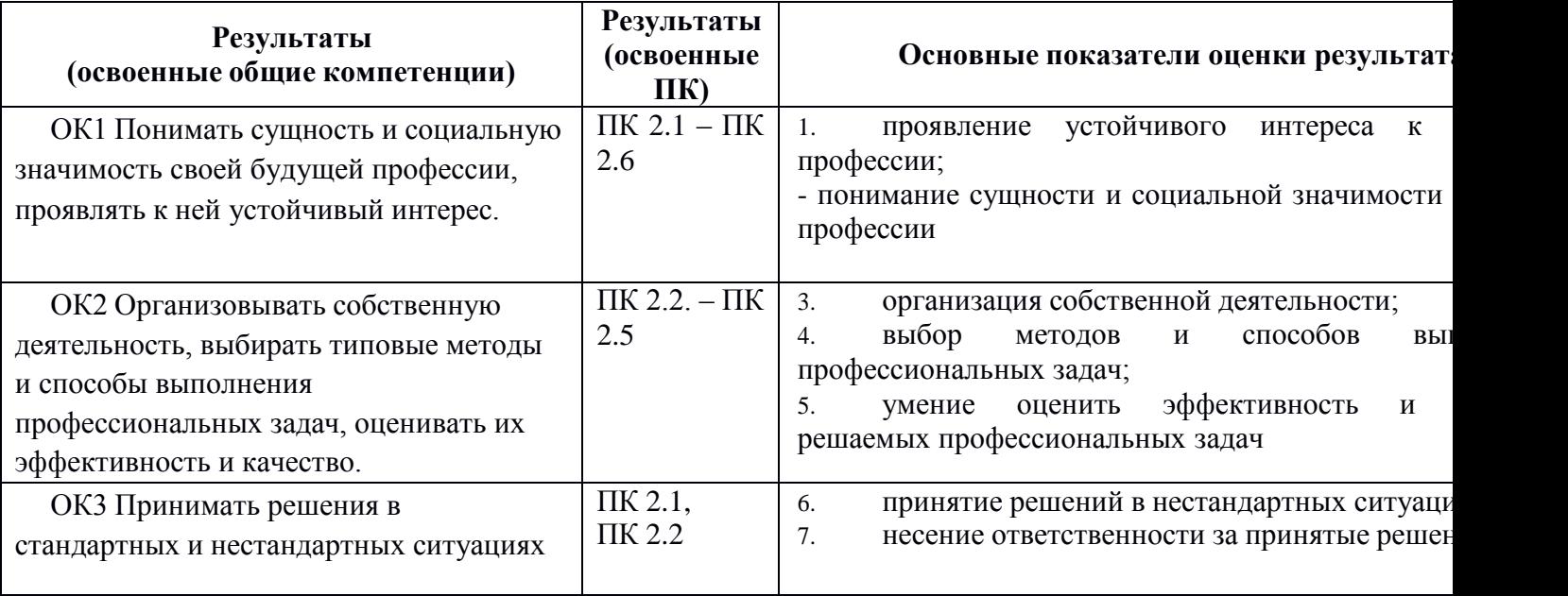

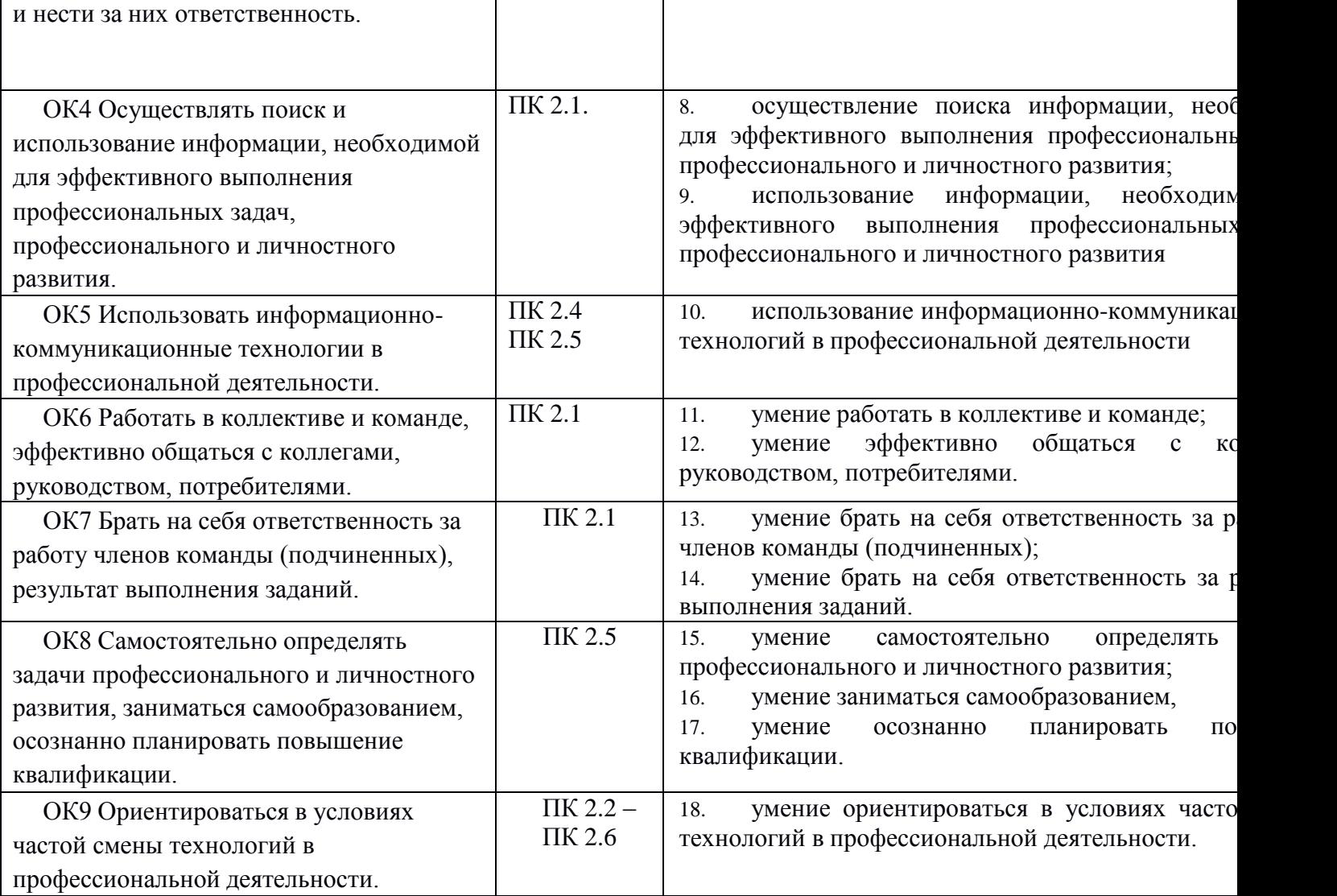